**Faculté des Sciences de Gabès**

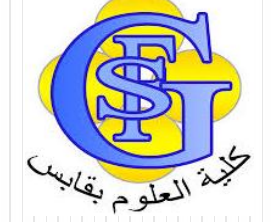

# Cours Sécurité des Services Orientés Web

#### Chapitre 6: Sécurité et les services Web

Faîçal Felhi felhi\_fayssal@yahoo.fr

## Sécuriser Services Web

- Sécurité IIS (Internet Information Services)
- SOAP

## Sécuriser Services Web

- IIS Serveur de pages web, de services web
- Possibilité d'utiliser toutes les fonctionnalités de IIS pour les services web (authentification, compression, etc...)

### Auth. Personnalisée : SOAP

• Il est possible de mettre en place une authentification personnalisée grâce à SOAP en modifiant les headers

• Créer classe héritant de SoapHeader

```
public class AuthHeader : SoapHeader
      public string Username;
      public string Password;
```
5

- Déclarer une instance de notre classe :
- Public AuthHeader sHeader;
- Marquer les méthodes utilisant l'en tête personnalisé grâce à l'attribut SoapHeader
- [SoapHeader(« sHeader »)]

- Si référence Web déjà créé lors modification de SW, mettre à jour la référence Web pour régénérer le proxy
- Utiliser l'header SOAP lors de l'instanciation du SW

//Création d'une instance de la classe CalcService  $localhost.CalcService myWebService = new localhost.CalcService()$ 

```
//Création de l'en-tête
localhost.AuthHeader myHeader = new localhost.AuthHeader();myHeader.Username = "UserTest";myHeader.Password = "UserPassword";
```

```
//On remplit la propriété AuthHeaderValue
//par le header(en-tête) que nous venons de créer
myWebService.AuthHeaderValue = myHeader;
```
 Vérifier les valeurs du header dans le code du service web pour authentifier les utilisateurs

## **Bibliographie**

- « Services Web avec SOAP, WSDL, UDDI, ebXML » de Jean Marie CHAUVET
- « Services Web en J2EE et .NET: conception et implémentations » de Christian Bernard et Xavier Le Galles
- http://www.w3.org/
- http://igm.univmlv.fr/~dr/XPOSE2005/rouvio\_WebServices/soap.html
- http://www.w3schools.com/soap/